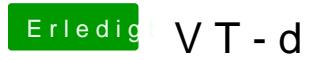

Beitrag von thomaso66 vom 10. April 2014, 13:07

Wie sind deBinnes Einstellungen

Boote mal mit -v und mach mal ein Foto wenn er hängen bleibt, bitte hoch la